アジェンダ

## OCRの機能を実装する

## 処理結果を出力

処理結果をテキスト出力

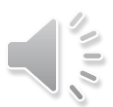